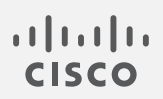

# Cisco Telemetry Broker

TB2300 Useful Links

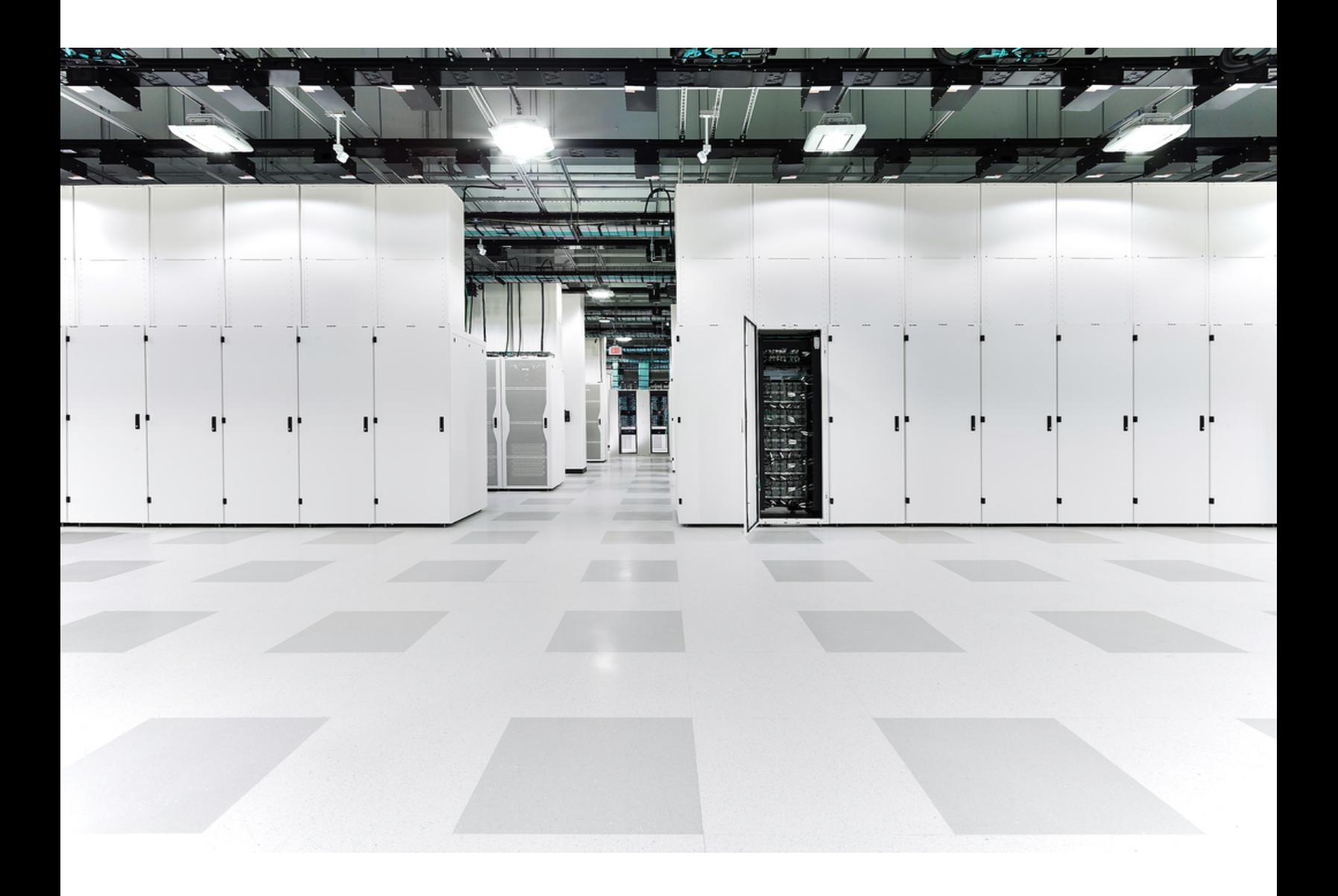

### Table of Contents

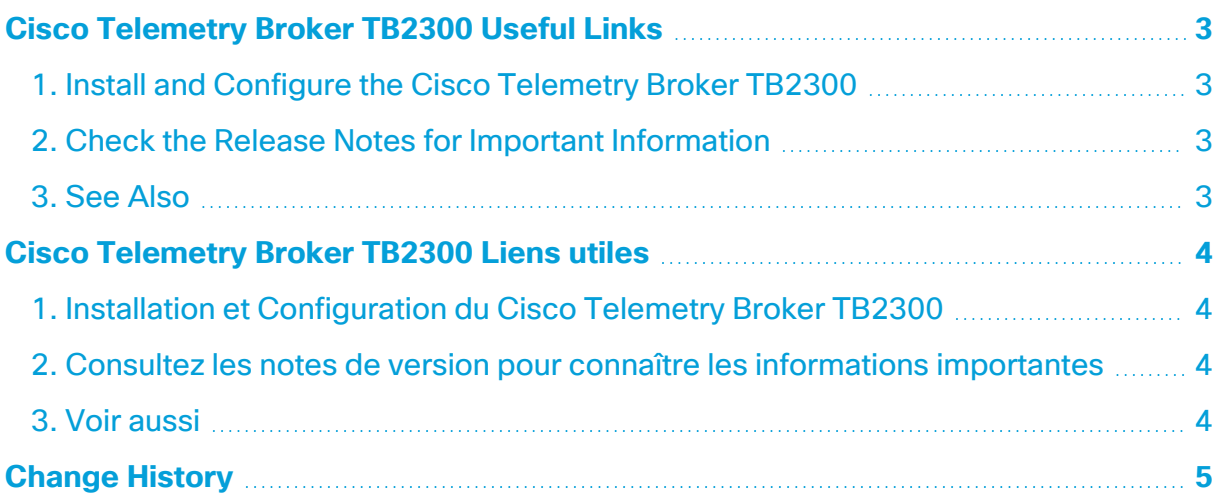

# <span id="page-2-0"></span>Cisco Telemetry Broker TB2300 Useful Links

See the following URLs for detailed information about installing, connecting, configuring, and troubleshooting your Cisco Telemetry Broker TB2300.

#### <span id="page-2-1"></span>1. Install and Configure the Cisco Telemetry Broker TB2300

See the hardware installation guide:

<span id="page-2-2"></span>[https://www.cisco.com/c/en/us/support/security/telemetry-broker/products](https://www.cisco.com/c/en/us/support/security/telemetry-broker/products-installation-guides-list.html)[installation-guides-list.html](https://www.cisco.com/c/en/us/support/security/telemetry-broker/products-installation-guides-list.html)

#### 2. Check the Release Notes for Important Information

Choose the release notes for your version:

<span id="page-2-3"></span>[https://www.cisco.com/c/en/us/support/security/telemetry-broker/products-release](https://www.cisco.com/c/en/us/support/security/telemetry-broker/products-release-notes-list.html)[notes-list.html](https://www.cisco.com/c/en/us/support/security/telemetry-broker/products-release-notes-list.html)

#### 3. See Also

Software Downloads:

<https://software.cisco.com/>

Regulatory Compliance and Safety Information:

<https://www.cisco.com/c/en/us/support/security/telemetry-broker/series.html>

Warranty and End User License Agreement:

<https://www.cisco.com/go/warranty>

Privacy Portal:

<https://www.cisco.com/go/privacy>

## <span id="page-3-0"></span>Cisco Telemetry Broker TB2300 Liens utiles

Pour obtenir des informations détaillées sur l'installation, la connexion, la configuration et le dépannage de votre Cisco Telemetry Broker TB2300, consultez les URL suivantes.

#### <span id="page-3-1"></span>1. Installation et Configuration du Cisco Telemetry Broker TB2300

Reportez-vous au guide d'installation matérielle:

<span id="page-3-2"></span>[https://www.cisco.com/c/en/us/support/security/telemetry-broker/products](https://www.cisco.com/c/en/us/support/security/telemetry-broker/products-installation-guides-list.html)[installation-guides-list.html](https://www.cisco.com/c/en/us/support/security/telemetry-broker/products-installation-guides-list.html)

#### 2. Consultez les notes de version pour connaître les informations importantes

<span id="page-3-3"></span>[https://www.cisco.com/c/en/us/support/security/telemetry-broker/products-release](https://www.cisco.com/c/en/us/support/security/telemetry-broker/products-release-notes-list.html)[notes-list.html](https://www.cisco.com/c/en/us/support/security/telemetry-broker/products-release-notes-list.html)

#### 3. Voir aussi

Téléchargement de logiciels:

<https://software.cisco.com/>

Informations relatives à la conformité et à la sécurité:

<https://www.cisco.com/c/en/us/support/security/telemetry-broker/series.html>

Garantie et contrat de licence de l'utilisateur final:

<https://www.cisco.com/go/warranty>

Portail dédié aux questions de confidentialité:

<https://www.cisco.com/go/privacy>

# <span id="page-4-0"></span>Change History

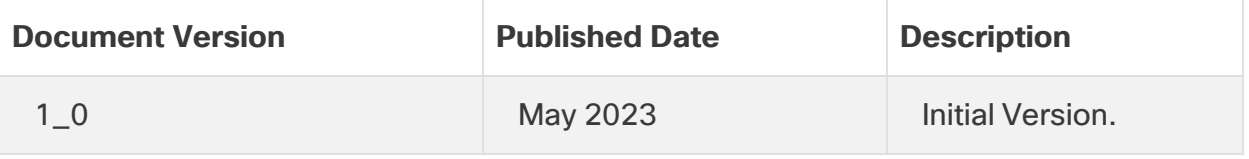

### Copyright Information

Cisco and the Cisco logo are trademarks or registered trademarks of Cisco and/or its affiliates in the U.S. and other countries. To view a list of Cisco trademarks, go to this URL: [www.cisco.com/go/trademarks.](http://www.cisco.com/go/trademarks) Third-party trademarks mentioned are the property of their respective owners. The use of the word partner does not imply a partnership relationship between Cisco and any other company. (1110R)

Cisco et le logo Cisco sont des marques commerciales ou des marques déposées de Cisco Systems et/ou de ses filiales aux États-Unis et dans d'autres pays. Pour afficher la liste des marques commerciales Cisco, rendez-vous à l'adresse : [www.cisco.com/go/trademarks.](http://www.cisco.com/go/trademarks) Les autres marques déposées mentionnées dans le

présent document sont la propriété de leurs détenteurs respectifs. L'utilisation du terme « partenaire » n'implique pas de relation de partenariat entre Cisco et une autre entreprise. (1110R)